## Задача В. Ряд - З

Дано натуральное число n. Напечатайте все n-значные нечетные натуральные числа в порядке убывания.

Входные данные Вводится натуральное число.

Выходные данные Выведите ответ на задачу.

Примеры входные данные  $\mathbf{1}$ 

выходные данные 97531

 $n=int(input))$  $a=10**n$  $i=a-1$ while  $i > (a//10)$ : print(i,end='')  $i=i-2$ 

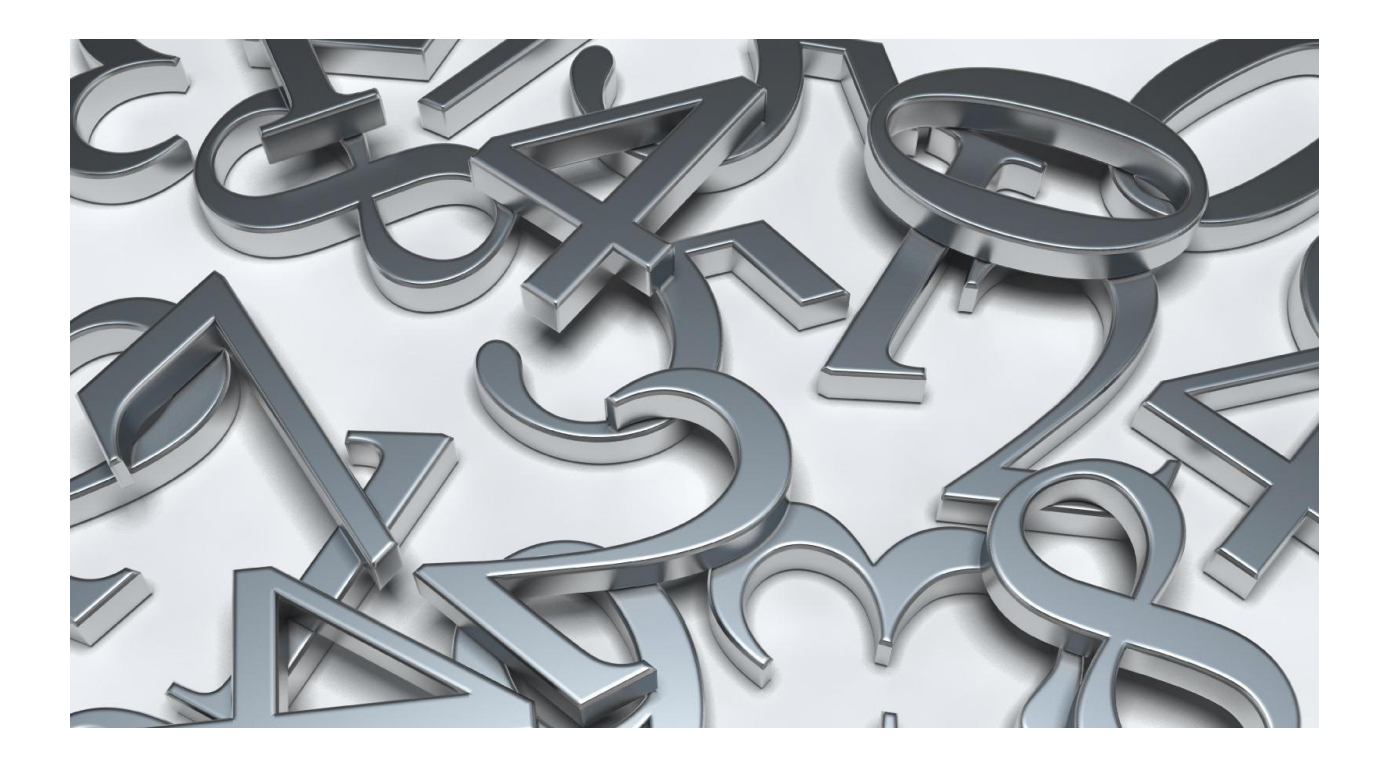